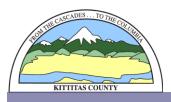

## KITTITAS COUNTY COMMUNITY DEVELOPMENT SERVICES

411 N. Ruby St., Suite 2, Ellensburg, WA 98926 CDS@CO.KITTITAS.WA.US Office (509) 962-7506 Fax (509) 962-7682

"Building Partnerships - Building Communities"

## NOTICE OF DECISION

**To:** Interested Parties

**Applicant** 

From: Lindsey Ozbolt, Community Development Services Planning Official

**Date:** August 24, 2018

**Subject:** Suncadia Phase 3 Division 14 Preliminary Plat (LP-18-00002)

Pursuant to RCW 36.70B.130 and KCC 15A.06, notice is hereby given that on August 21, 2018 the Kittitas County Board of County Commissioners approved the Suncadia Phase 3 Division 14 Preliminary Plat (LP-18-00002). The project is located in the Suncadia Master Planned Resort in a portion of Section 14, Township 20 North, Range 14 East, WM in Kittitas County, bearing Assessor's map number 20-14-14050-0021.

Copies of the Kittitas County Board of Commissioners Resolution 2018-132 and related file documents may be examined at Kittitas County Community Development Services, 411 N. Ruby Suite 2, Ellensburg, WA 98926. (509) 962-7506 or on the Kittitas County website: <a href="http://www.co.kittitas.wa.us/cds/land-use/default.aspx">http://www.co.kittitas.wa.us/cds/land-use/default.aspx</a> and navigating to "Long Plats" then the "Project File Number" as indicated in this notice.

Issuance of this land use decision may be appealed by parties with standing, by filing a land use petition (LUPA) in Superior Court, and serving said petition on all required parties pursuant to RCW 36.70C and KCC 15A.08, within twenty-one days of the land use decision. The last day to file a LUPA is September 11, 2018.

If you have any questions, please do not hesitate to contact our office at (509) 962-7506.